## NAME

Thread - Manipulate threads in Perl (for old code only)

## DEPRECATED

The Thread module served as the frontend to the old-style thread model, called *5005threads*, that was introduced in release 5.005. That model was deprecated, and has been removed in version 5.10.

For old code and interim backwards compatibility, the Thread module has been reworked to function as a frontend for the new interpreter threads (*ithreads*) model. However, some previous functionality is not available. Further, the data sharing models between the two thread models are completely different, and anything to do with data sharing has to be thought differently. With *ithreads*, you must explicitly share() variables between the threads.

You are strongly encouraged to migrate any existing threaded code to the new model (i.e., use the threads and threads::shared modules) as soon as possible.

### **HISTORY**

In Perl 5.005, the thread model was that all data is implicitly shared, and shared access to data has to be explicitly synchronized. This model is called *5005threads*.

In Perl 5.6, a new model was introduced in which all is was thread local and shared access to data has to be explicitly declared. This model is called *ithreads*, for "interpreter threads".

In Perl 5.6, the *ithreads* model was not available as a public API; only as an internal API that was available for extension writers, and to implement fork() emulation on Win32 platforms.

In Perl 5.8, the *ithreads* model became available through the threads module, and the *5005threads* model was deprecated.

In Perl 5.10, the 5005threads model was removed from the Perl interpreter.

### **SYNOPSIS**

```
use Thread qw(:DEFAULT async yield);
my $t = Thread->new(\&start_sub, @start_args);
$result = $t->join;
$t->detach;
if ($t->done) {
    $t->join;
}
if($t->equal($another_thread)) {
    # ...
}
yield();
my $tid = Thread->self->tid;
lock($scalar);
lock(@array);
lock(%hash);
```

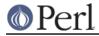

my @list = Thread->list;

## DESCRIPTION

The Thread module provides multithreading support for Perl.

## **FUNCTIONS**

\$thread = Thread->new(\&start\_sub)

\$thread = Thread->new(\&start\_sub, LIST)

new starts a new thread of execution in the referenced subroutine. The optional list is passed as parameters to the subroutine. Execution continues in both the subroutine and the code after the new call.

Thread-> new returns a thread object representing the newly created thread.

#### lock VARIABLE

lock places a lock on a variable until the lock goes out of scope.

If the variable is locked by another thread, the lock call will block until it's available. lock is recursive, so multiple calls to lock are safe--the variable will remain locked until the outermost lock on the variable goes out of scope.

Locks on variables only affect lock calls--they do *not* affect normal access to a variable. (Locks on subs are different, and covered in a bit.) If you really, *really* want locks to block access, then go ahead and tie them to something and manage this yourself. This is done on purpose. While managing access to variables is a good thing, Perl doesn't force you out of its living room...

If a container object, such as a hash or array, is locked, all the elements of that container are not locked. For example, if a thread does a lock @a, any other thread doing a lock(a[12]) won't block.

Finally, lock will traverse up references exactly *one* level.  $lock(\sa)$  is equivalent to  $lock(\sa)$ , while  $lock(\\sa)$  is not.

#### async BLOCK;

async creates a thread to execute the block immediately following it. This block is treated as an anonymous sub, and so must have a semi-colon after the closing brace. Like Thread->new, async returns a thread object.

#### Thread->self

The Thread->self function returns a thread object that represents the thread making the Thread->self call.

#### Thread->list

Returns a list of all non-joined, non-detached Thread objects.

### cond\_wait VARIABLE

The cond\_wait function takes a **locked** variable as a parameter, unlocks the variable, and blocks until another thread does a cond\_signal or cond\_broadcast for that same locked variable. The variable that cond\_wait blocked on is relocked after the cond\_wait is satisfied. If there are multiple threads cond\_waiting on the same variable, all but one will reblock waiting to reaquire the lock on the variable. (So if you're only using cond\_wait for synchronization, give up the lock as soon as possible.)

#### cond\_signal VARIABLE

The cond\_signal function takes a locked variable as a parameter and unblocks one thread that's cond\_waiting on that variable. If more than one thread is blocked in a

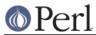

|         |                         | cond_wait on that variable, only one (and which one is indeterminate) will be unblocked.                                                                                                    |
|---------|-------------------------|----------------------------------------------------------------------------------------------------|
|         |                         | If there are no threads blocked in a cond_wait on the variable, the signal is discarded.                                                                                                    |
|         | cond_broadcast VARIABLE |                                                                                                    |
|         |                         | The cond_broadcast function works similarly to cond_signal.cond_broadcast, though, will unblock <b>all</b> the threads that are blocked in a cond_wait on the locked variable, rather than only one.                                                                           |
|         | yield                   |                                                                                                    |
|         |                         | The <code>yield</code> function allows another thread to take control of the CPU. The exact results are implementation-dependent.                                                                                                    |
| METHODS |                         |                                                                                                    |
|         | join                    |                                                                                                    |
|         |                         | join waits for a thread to end and returns any values the thread exited with. join will block until the thread has ended, though it won't block if the thread has already terminated.                                                                                          |
|         |                         | If the thread being joined died, the error it died with will be returned at this time. If you don't want the thread performing the join to die as well, you should either wrap the join in an eval or use the eval thread method instead of join.                              |
|         | detach                  |                                                                                                    |
|         |                         | detach tells a thread that it is never going to be joined i.e. that all traces of its existence can be removed once it stops running. Errors in detached threads will not be visible anywhere - if you want to catch them, you should use \$SIG{DIE_}} or something like that. |
|         | equal                   |                                                                                                    |
|         |                         | equal tests whether two thread objects represent the same thread and returns true if they do.                                                                                                    |
|         | tid                     |                                                                                                    |
|         |                         | The tid method returns the tid of a thread. The tid is a monotonically increasing integer assigned when a thread is created. The main thread of a program will have a tid of zero, while subsequent threads will have tids assigned starting with one.                         |
|         | done                    |                                                                                                    |
|         |                         | The done method returns true if the thread you're checking has finished, and false otherwise.                                                                                                    |
| DEFUNCT |                         |                                                                                                    |
|         | The following v         | were implemented with 5005threads, but are no longer available with ithreads.                                                                                                    |
|         | lock(\⊂)                |                                                                                                    |
|         |                         | With 5005threads, you could also lock a sub such that any calls to that sub from another thread would block until the lock was released.                                                                                                    |
|         |                         | Also, subroutines could be declared with the :locked attribute which would serialize access to the subroutine, but allowed different threads non-simultaneous access.                                                                                                    |
|         | eval                    |                                                                                                    |
|         |                         | The eval method wrapped an eval around a join, and so waited for a thread to exit, passing along any values the thread might have returned and placing any errors into \$@.                                                                                                    |

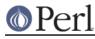

flags

The  $\tt flags$  method returned the flags for the thread - an integer value corresponding to the internal flags for the thread.

# SEE ALSO

threads, threads::shared, Thread::Queue, Thread::Semaphore